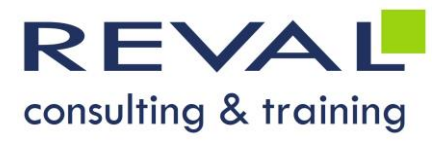

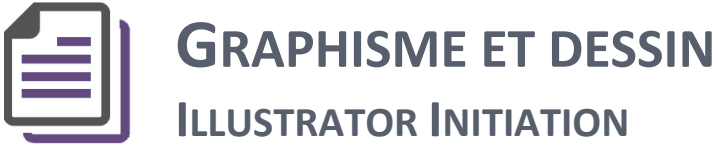

# **OBJECTIFS**

Être capable d'utiliser le logiciel ILLUSTRATOR dans ses fonctionnalités de base.

## **• PUBLIC** •

Toute personne souhaitant utiliser ILLUSTRATOR comme outil de création d'images vectorielles.

## **• PRÉREQUIS •**

Bonnes connaissances de l'environnement Windows et des outils de la bureautique.

## **• PROGRAMME •**

### **L'environnement de travail Illustrator**

- Présentation du plan de travail et de montage
- Afficher et organiser la barre d'outils, panneaux et espace de travail
- Afficher et modifier la règle et les repères
- Les modes de visualisation : prévisualiser, modèle et tracé

#### **Créer, manipuler et transformer un objet simple**

- Associer, dissocier et verrouiller un objet
- Aligner et répartir des objets
- Utiliser l'outil concepteur de formes

### **Gérer les couleurs et les traçages**

- Utiliser l'outil pipette et le panneau guide des couleurs
- L'outil plume : tracé des droites, tracé des courbes et combinaisons, modifications

#### **Structurer son document avec les calques**

- Créer et organiser des calques et sous-calques
- Renommer, imprimer et verrouiller des calques
- Déplacer des contenus entre calques
- Aplatir des calques
- La transparence : effet, mode de fusion, masque d'opacité, contours progressifs, ombres portées

#### **Importation/exportation**

- Importation d'une image et formats autorisés
- Importation, exportation et les différents formats de fichiers
- Formats d'enregistrement et d'exportation

# **OUTILS PÉDAGOGIQUES**

- Exposés
- Exercices / Cas pratiques

REVAL Consulting & Training [www.reval.lu](http://www.reval.lu/) Tél. : (352) 53 20 72 1 E-mail : reval@reval.lu

**DURÉE 1 jour**